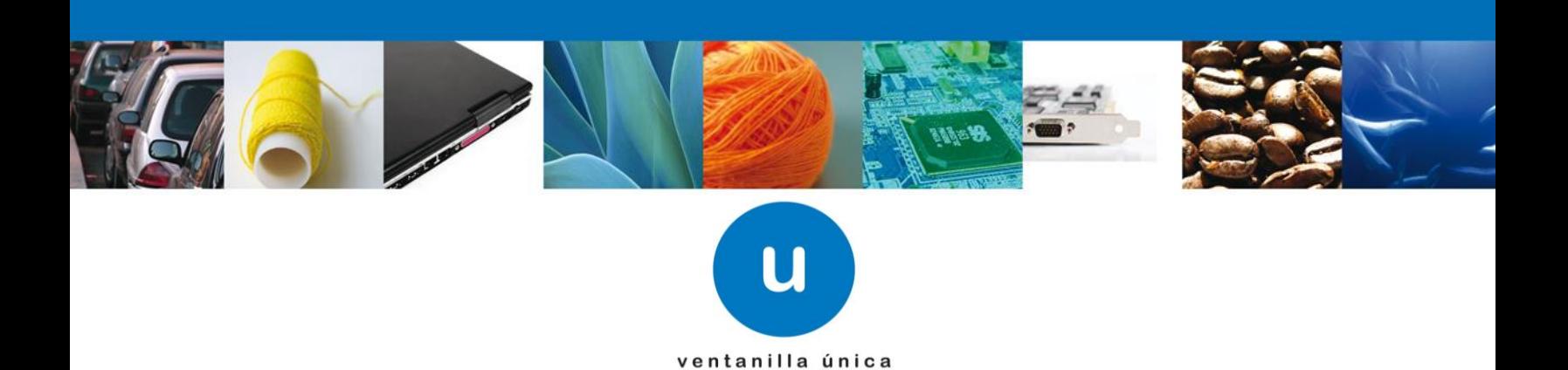

# **Hoja Informativa 27**

México D.F., a 28 de Diciembre de 2011.

Asómate a ventanilla… es única

# **Consideraciones para el Servicio Web de COVE**

Derivado a las diferentes pruebas que se han realizado para transmitir el COVE mediante Servicio Web se enlistan a continuación algunas consideraciones que se deben de tomar para realizar un correcto envío de archivos.

- El envío del Timestamp es optativo, en caso de encontrar algún error en sus pruebas pueden omitir este dato, debido a que se debe sincronizar con el horario del servidor de Ventanilla Única.
- En el campo de número de certificado, se debe envíar el certificado con el que se firmó el XML, para esto es necesario realizar los siguientes pasos:
	- 1. Abrir el archivo cer.
	- 2. Leer como un arreglo de bytes
	- 3. Ese arreglo lo convertir en un String en formato hexadecimal
	- 4. Y ese String es el que pones en el campo 'certificado'
- La firma electrónica debe enviarse también como una cadena en formato hexadecimal tal como el certificado.
- Al generar la firma electrónica, esta se genera con la cadena original como un arreglo de bytes. Este arreglo de bytes debe generarse como un ascii encoding ISO-8859-1.
- Recordando la importancia de la cadena original, ya que con este dato se genera la firma del COVE y es necesario aclarar las reglas para cada tipo de método

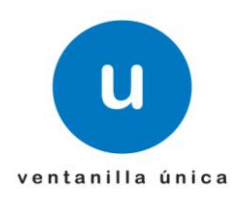

Los datos entre corchetes con \* al final indican repetición por ejemplo |**[ Detalle de la mercancía]\*** indica que se repite cadena de detalle de la mercancía tantas veces como sea necesario, los corchetes y el asterisco no se incluyen en la cadena original. Las palabras en negrita en una cadena indican que se refiere a una construcción definida anteriormente. Por ejemplo

## **Datos generales del emisor| Domicilio emisor| Mercancía|**

Indica que se substituye **Datos generales del emisor** por la cadena descrita anteriormente (|tipo de indentificacion|identificacion|Apellido Paterno|Apellido Materno|Nombre(s))

Si un dato es opcional, se deberá enviar nulo. En el xml no deberá enviarse el tag. Por ejemplo.

#### Incorrectos;

 <certificadoOrigen>0</certificadoOrigen> <numeroExportadorConfiable /> *------ esto es una cadena vacia* <observaciones /> *------ esto es una cadena vacia* <rfcConsulta>TOAR0011165W7</rfcConsulta>

 <certificadoOrigen>0</certificadoOrigen> <numeroExportadorConfiable ></numeroExportadorConfiable > *----- esto es una* 

#### *cadena vacía*

 <observaciones > </ observaciones > *----esto es una cadena con espacios* <rfcConsulta>TOAR0011165W7</rfcConsulta>

#### Correcto:

 <certificadoOrigen>0</certificadoOrigen> <rfcConsulta>TOAR0011165W7</rfcConsulta>

Si un dato es vacio, no deberá ir en la cadena ejemplo

 <certificadoOrigen>0</certificadoOrigen> <rfcConsulta>TOAR0011165W7</rfcConsulta> <subdivision>0</subdivision> <tipoFiguraAduanal>2</tipoFiguraAduanal> <curp>TOAR221116SWSXXXX1</curp>

La especificación dice:

|certificado de origen|numero de exportador confiable|tipo de figura|CURP del apoderado|

Página 2 de 4

La cadena debe ser:

…|0|TOAR221116SWSXXXX1|….

A continuación se especifica la construcción de la cadena original.

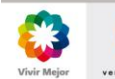

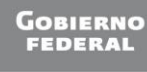

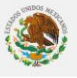

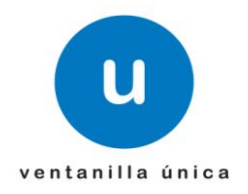

## **Formato de cantidades:**

Cantidad de la unidad de medida : ###########0.000 Valor Unitario : ################0.00 Valor Total : ################0.00 Valor en Dólares : ###########0.0000

#### Donde:

# - Digito, cero o vacio 0 - Digito o cero. No acepta vacios.

El dato y el valor de la cadena deben ser los mismos. Ejemplo:

<oxml:cantidad>1000.00</oxml.cantidad> -> cadena |1000.00|

#### Ejemplos correctos

<oxml:cantidad> 1000.00 </oxml.cantidad> -> cadena |1000.00| <oxml:cantidad>0000 1000.00</oxml.cantidad> -> cadena |1000.00| <oxml:cantidad> 0001000.00</oxml.cantidad> -> cadena |1000.00|

#### Incorrectos:

```
<oxml:cantidad> 1000.00 </oxml.cantidad> -> cadena |1000.0000|
<oxml:cantidad>1000.000000 </oxml.cantidad> -> cadena |1000.00|
<oxml:cantidad>1000.450000 </oxml.cantidad> -> cadena |1000.45|
<oxml:cantidad>1000.450000 </oxml.cantidad> -> cadena |1000.450000|
<oxml:cantidad>1000.4 </oxml.cantidad> -> cadena |1000.40|
<oxml:cantidad>1000.450000 </oxml.cantidad> -> cadena |1000.450000|
```
#### **Detalle de la mercancía:**

|Marca|Modelo|Sub-modelo|Numero de serie

#### **Mercancía:**

Descripción genérica de la mercancía|Clave de la unidad de medida|Cantidad de la unidad de medida|Valor Unitario|Valor Total|Valor en Dólares|[ **Detalle de la mercancía**]\*

#### **Datos generales del emisor:**

|tipo de indentificacion|identificacion|Apellido Paterno|Apellido Materno|Nombre(s)

#### **Domicilio emisor:**

|Calle|Numero Exterior|Numero Interior|Colonia|Localidad|Referencia|Municipio|Estado|País|Código Postal

#### **Datos generales del destinatario:**

Igual a Datos generales del emisor.

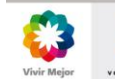

Página 3 de 4

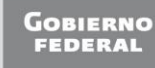

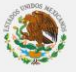

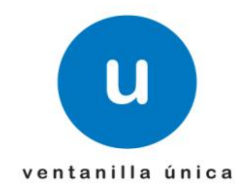

# **Domicilio destinatario:**

Igual a Domicilio emisor.

**Factura:** |Numero de la factura

#### **Factura No IA:**

**|Factura|Datos generales del emisor| Domicilio emisor| Datos generales del destinatario| Domicilio destinatario |[Mercancía]\***

**Factura IA: |Factura|[Mercancía]\***

#### **Datos del comprobante:**

|tipo de indentificacion|identificacion|Número factura o de la relación de factura|Relación de la factura|Subdivisión|fecha de expedición(aaaa-mm-dd)|certificado de origen|numero de exportador confiable|tipo de figura|CURP del apoderado|RFC con permiso de consulta|Observaciones

#### **Cove:**

*Datos del comprobante*|*Datos generales del emisor*|*Domicilio emisor*|*Datos generales del destinatario*|*Domicilio destinatario*|[*Mercancía]\**|

#### **Relación de Facturas para empresas de la industria automotriz**

*Datos del comprobante*|*Datos generales del emisor*|*Domicilio emisor*|*Datos generales del destinatario|Domicilio destinatario|[Factura IA]\*|*

**Relación de facturas para empresas que no son de la Industria automotriz**

# *Datos del comprobante|[Factura NO IA]\*|*

 Por último se envían nuevamente los ejemplos actualizados para el ambiente de pruebas, a los cuales se les debe completar con el correo electrónico, donde serán enviadas las respuestas.

Para cualquier duda o aclaración favor de enviar correo a contacto@ventanillaunica.gob.mx.

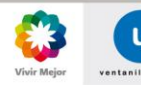

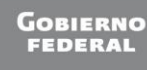

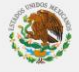